### 3D Számítógépes Geometria II.

3. Szabadformájú felületek illesztése és simítása

http://cg.iit.bme.hu/portal/3dgeo2 https://www.vik.bme.hu/kepzes/targyak/VIIIAV16

Dr. Várady Tamás, Dr. Salvi Péter BME, Villamosmérnöki és Informatikai Kar Irányítástechnika és Informatika Tanszék

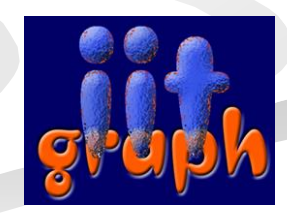

## Tartalom

- Felületillesztés B-spline-okkal
	- alkalmazási területek, követelmények
	- a megoldandó egyenletrendszer (ismétlés)
- Szép (fair) görbék és felületek
	- globális simító eljárások (energia integrálok)
	- lokális kontrollpont optimalizálás
- Paraméterezés, gyenge kontrollpontok
- A labeling technika

# Felületillesztés,

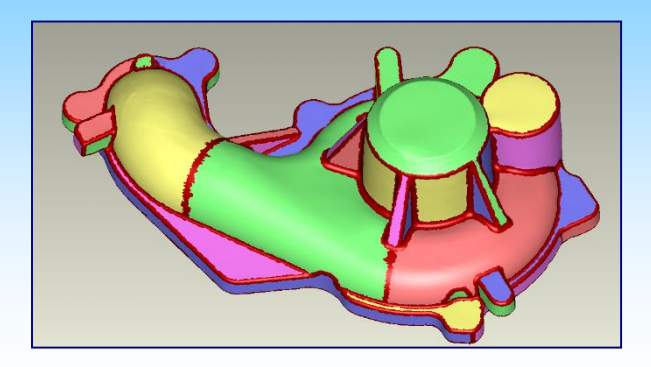

- Cél: általános topológiájú háromszögháló tartományok közelítése parametrikus felületekkel
- Digitális alakzatrekonstrukció: szegmentált tartományok → felületmodell

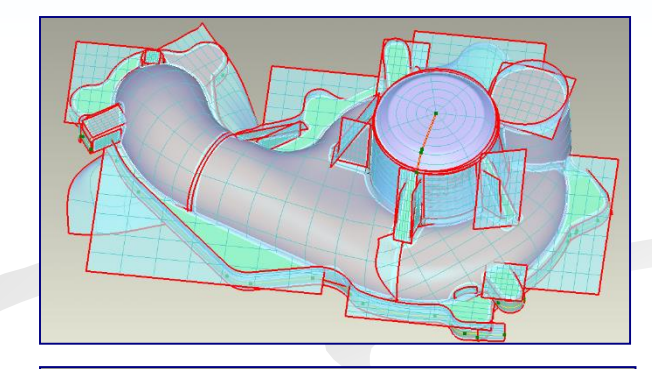

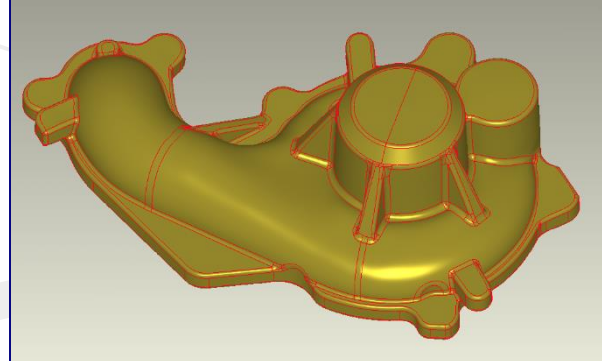

# Felületillesztés,

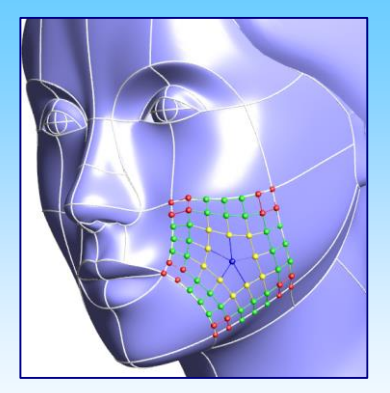

- Nem szabványos felületreprezentációk konverziója szabványos (NURBS) formátumra; export különböző CAD/CAM alkalmazásokhoz
- Példa általános topológiájú görbeháló alapú modellezése; n-oldalú felületek → visszavágott (trimmelt) felületek

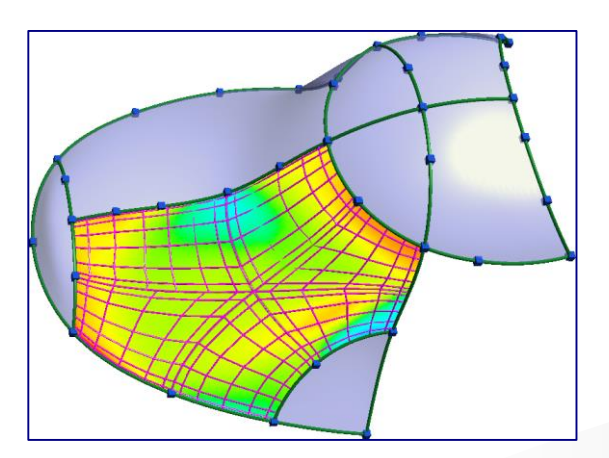

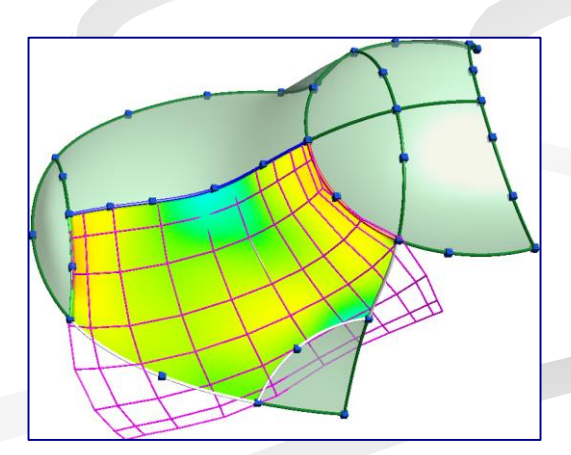

# Követelmények,

- Pontosság (előírt tolerancia)
- Egyenletes görbületeloszlás mind a tartomány belsejében, mind azon kívül
- A kontrollpontok száma legyen relatíve alacsony
- A kontrollpontok elrendezése lehetőleg kövesse az alaksajátosságokat
- A felület kiterjedése (konvex burok) legyen a lehető legkisebb

A parametrizáció megválasztása alapvető kérdés !!!

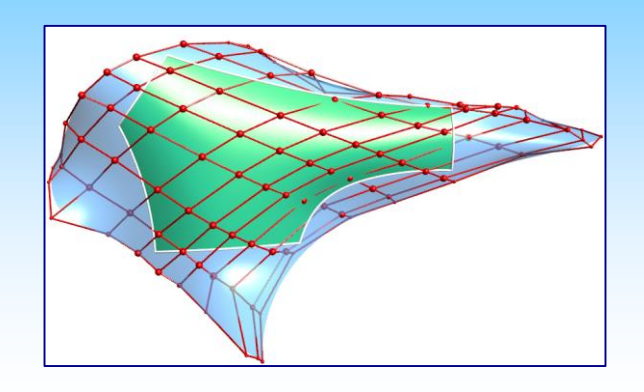

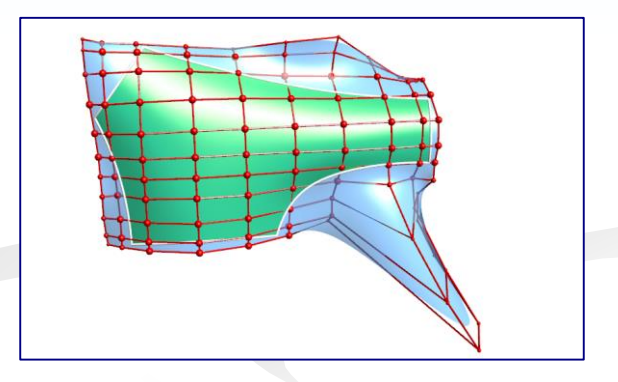

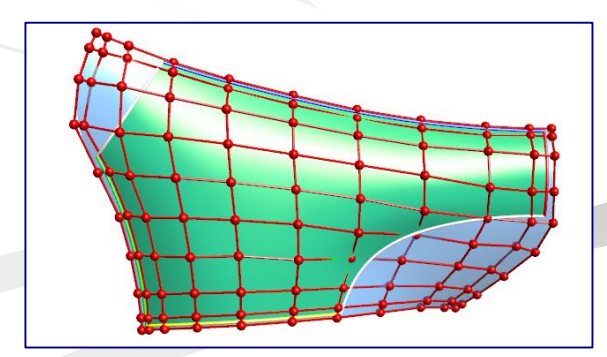

## Követelmények,

**F** Természetes orientáció

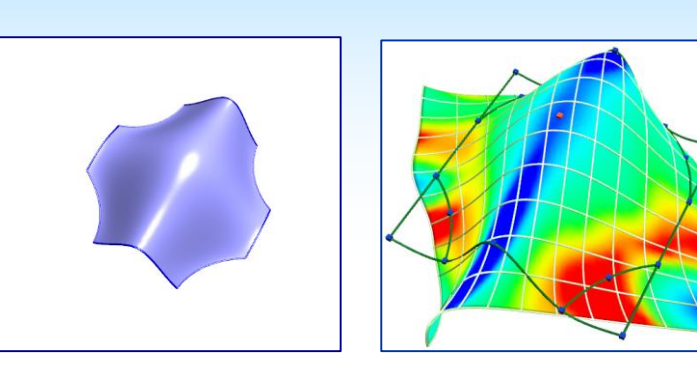

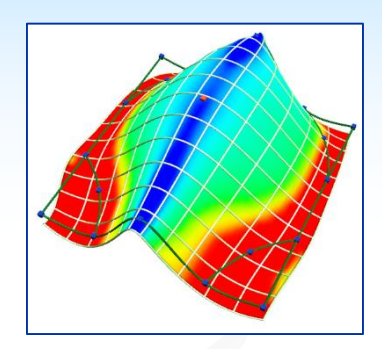

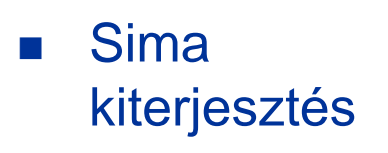

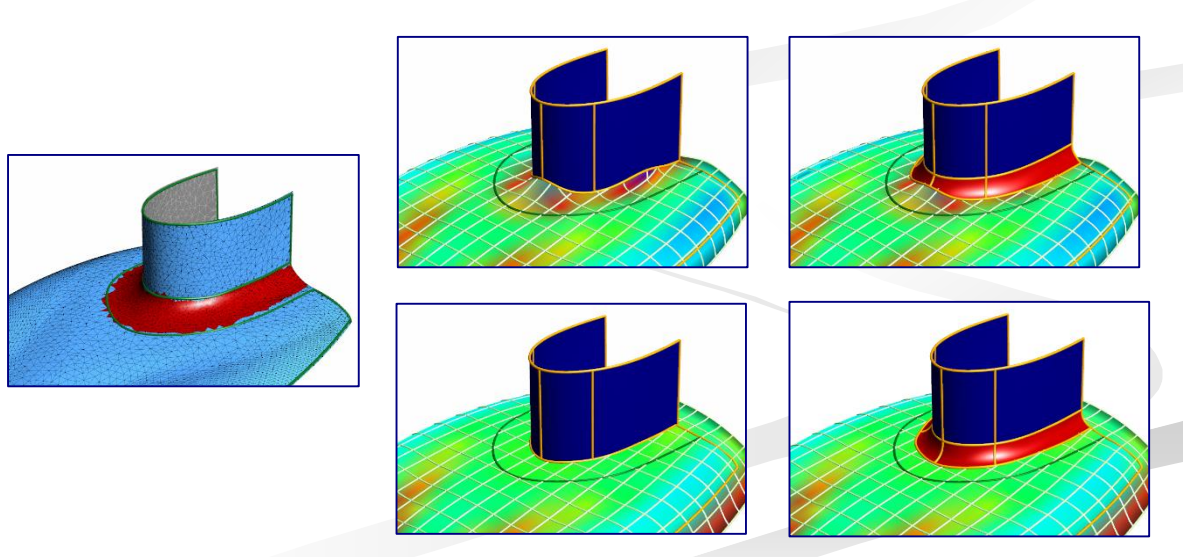

#### Approximáció B-spline felületekkel,

#### Lineáris egyenletrendszer

- adott pontok paraméterezéssel:  $\{\mathbf{P}_i, u_i, v_i\}, i = 0, ..., M;$
- B-spline felület *n+1 x m+1* ismeretlen kontrollponttal:

$$
\mathbf{S}(u, v) = \sum_{k=0}^{n} \sum_{l=0}^{m} \mathbf{c}_{kl} N_k(u) N_l(v)
$$
  
\n
$$
\{\mathbf{c}_{kl}\}, k = 0, ..., n; l = 0, ..., m; \longrightarrow \{\mathbf{c}_j\}, j = 0, ..., N;
$$

 $M >> N$  egyenlet  $\Rightarrow$  távolságfüggvény minden adatpontra

$$
d_i = |\mathbf{P}_i - \sum_{k=0}^n \sum_{l=0}^m \mathbf{c}_{kl} N_k(u_i) N_l(v_i) | = |\mathbf{P}_i - \sum_{j=0}^N \mathbf{c}_j \overline{N}_j(u_i, v_i) |;
$$
  

$$
j = k(m+1) + l, \mathbf{c}_j = \mathbf{c}_{kl}, \overline{N}_j(u_i, v_i) = N_k(u_i) N_l(v_i); j = 0, ..., N
$$

négyzetes távolság függvény:

$$
F_{lsq}(\mathbf{c}_0,...,\mathbf{c}_N) = \sum_{i=0}^{M} |\mathbf{P}_i - \mathbf{S}(u_i,v_i)|^2 = \sum_{i=0}^{M} \sum_{j=0}^{N} |\mathbf{P}_i - \mathbf{c}_j \overline{N}_j(u_i,v_i)|^2
$$

minimalizálás:

$$
\frac{\partial F_{lsq}}{\partial \mathbf{c}_k}(\mathbf{c}) = -2 \sum_{i=0}^M \left( \sum_{j=0}^N \mathbf{P}_i - \mathbf{c}_j \overline{N}_j(u_i, v_i) \right) \overline{N}_k(u_i, v_i), \quad k = 0, 1, ..., N
$$

Approximáció - B-spline felületek 7

#### Approximáció B-spline felületekkel2

**mátrix alakban:** 

 $\left[\mathbf{M}_{\text{lsq}}\right]\left[\mathbf{c}\right]=\left[\mathbf{b}\right]$  $\text{min} \left( [\mathbf{N}][\mathbf{c}] - [\mathbf{P}] \right)^2 \Rightarrow [\mathbf{N}]^T [\mathbf{N}][\mathbf{c}] = [\mathbf{N}]^T [\mathbf{P}],$ 

■ ahol

$$
[\mathbf{M}_{\text{lsq}}] = [\mathbf{N}]^T [\mathbf{N}], \quad [\mathbf{b}] = [\mathbf{N}]^T [\mathbf{P}].
$$

a megoldás:

$$
[c]\,{=}\,[M_{_{lsq}}\,]^{-1}[b]
$$

Simító integrál:

$$
F_{\text{smooth}}(\mathbf{c}_{0},...,\mathbf{c}_{N})=\iint_{\Omega}(\mathbf{S}_{uu}^{2}+2\mathbf{S}_{uv}^{2}+\mathbf{S}_{vv}^{2}) du dv
$$

minimalizálás:

 $F_{\text{comp}}(\mathbf{c}) = F_{\text{lag}}(\mathbf{c}) + \lambda \ F_{\text{smooth}}(\mathbf{c}) \Rightarrow [\mathbf{c}] = [\mathbf{M}_{\text{lag}} + \lambda \mathbf{M}_{\text{smooth}}]^{-1}[\mathbf{b}]$ 

simítási súly  $\lambda$ , helyes beállítása kritikus lehet

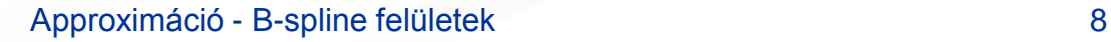

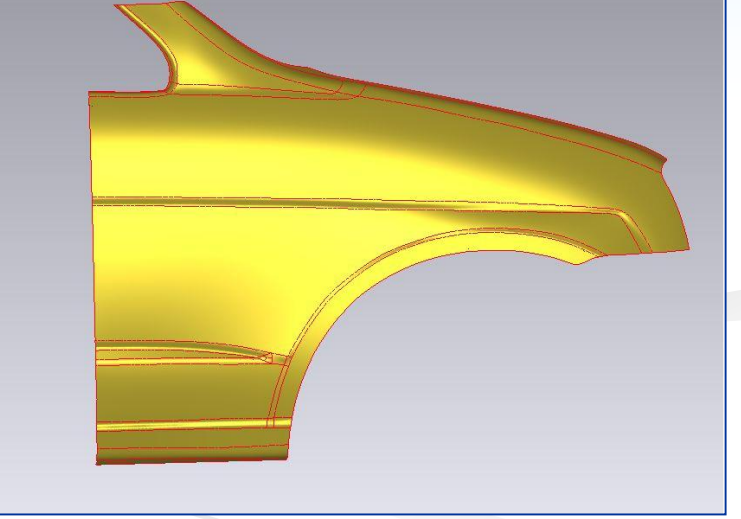

#### Approximáció B-spline felületekkel3

Hibabecslés:

$$
\mathbf{n}_0 = \frac{\mathbf{s}_u \times \mathbf{s}_v}{|\mathbf{s}_u \times \mathbf{s}_v|}, d_i \approx |\mathbf{P}_i - \mathbf{s}(u_i + \Delta u, v_i + \Delta v)|
$$
  
\n
$$
d_i = |\mathbf{P}_i - \mathbf{s}(u_i, v_i)| |\mathbf{n}_0| \cos \varphi = (\mathbf{P}_i - \mathbf{s}(u_i, v_i), \mathbf{n}_0)
$$
  
\n
$$
d_i \le \varepsilon
$$
  
\n
$$
\mathbf{R}_i = \mathbf{P}_i - d_i \mathbf{n}_0 \approx \mathbf{s}(u_i, v_i) + \Delta u \dot{\mathbf{s}}_u + \Delta v \dot{\mathbf{s}}_v,
$$
  
\n
$$
\Rightarrow (\Delta u, \Delta v)
$$

#### Paraméterkorrekció:

$$
(u_i, v_i)^{k+1} = (u_i, v_i)^k + (\Delta u_i, \Delta v_i), i = 0, ..., M
$$

Általános problémák:

- kezdeti paraméterezés *n*-oldalú szabálytalan ponttartományra
- nagyon sok lehetőség van jelentősen befolyásolja a felületminőséget

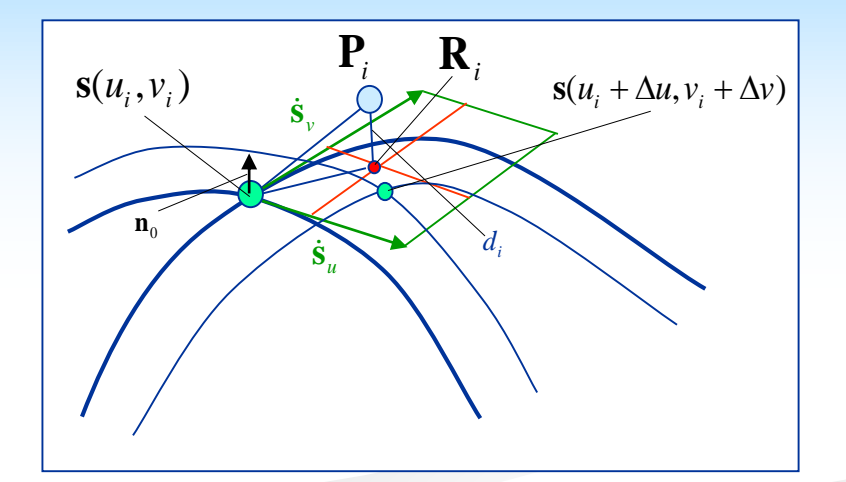

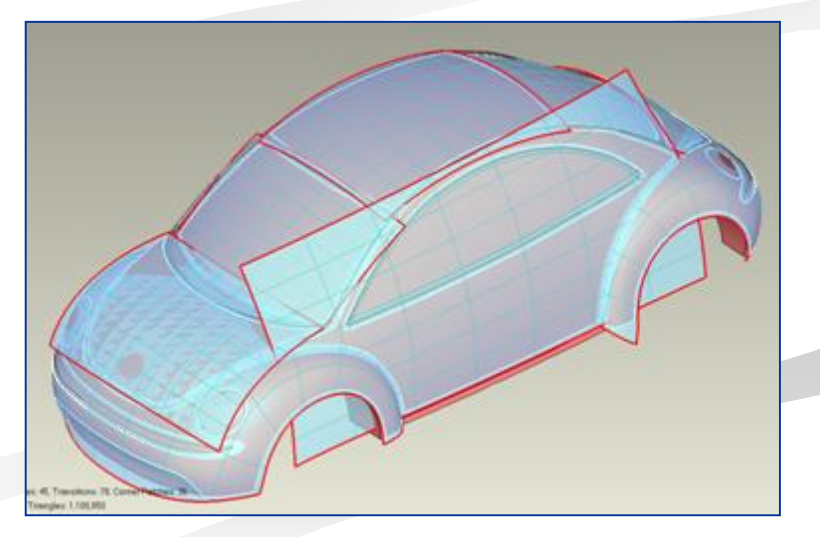

## Szép (fair) görbék és felületek

- nincs egyértelmű matematikai definíció...
- fair: a görbületeloszlás egyenletes és a lehető legkevesebb monoton szakaszból áll
- kerülendő: felesleges inflexiók, erős görbületi szélsőértékek, lapos szakaszok
- 1. globális eljárás: ponthalmaz illesztése simaságot optimalizáló tagokkal
- 2. lokális eljárás: kontrollpontok poziciójának optimalizálása

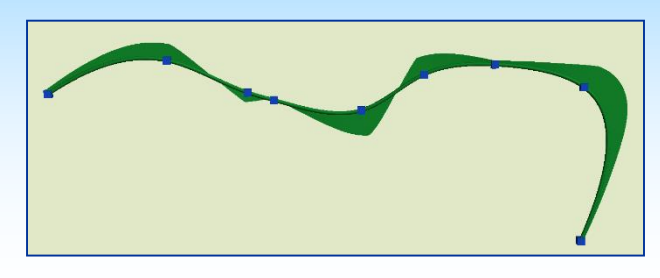

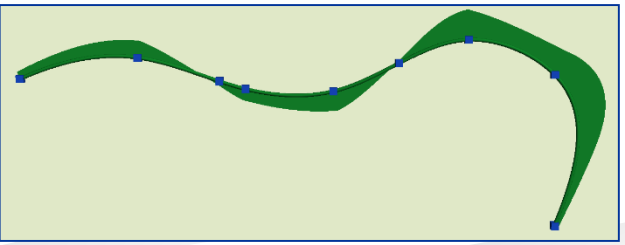

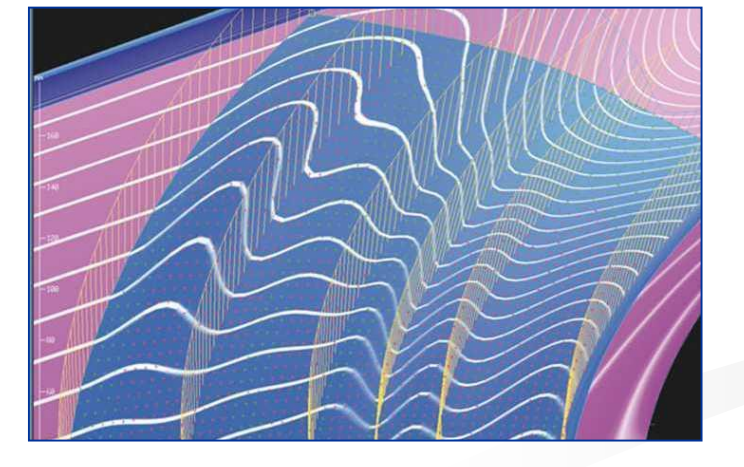

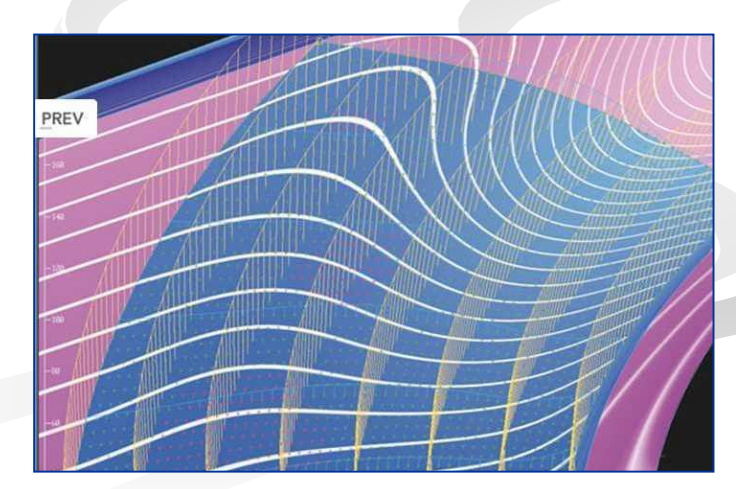

### Simasági mértékek

*s*

 $\int$ 

 $\iint$ 

- Energia-minimalizálás (fairing) minőségmérő integrálok: a "tökéletlenséget" büntetik
- A simaság fontos: pl. megjelenítésnél, anyagtulajdonságok, megmunkálás stb.

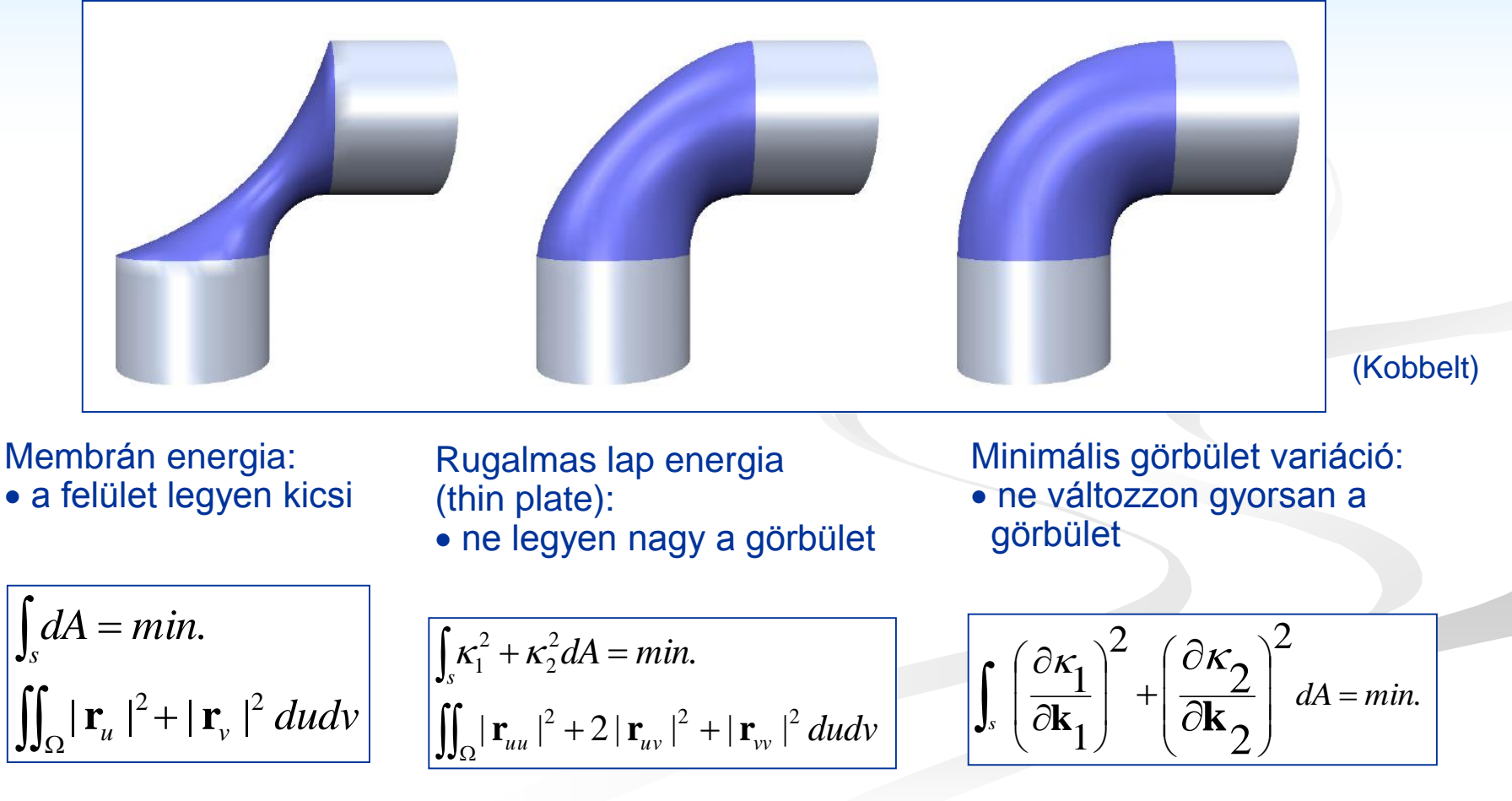

Harmadfokú B-spline - *C<sup>2</sup>* folytonos:  $(t_0^-) \neq \ddot{r}_{tt} (t_0^+) \rightarrow K'(t_0^-) \neq K'(t_0^+)$  $(t_0^-) = \ddot{\mathbf{r}}_n(t_0^+) \rightarrow \kappa(t_0^-) = \kappa(t_0^+)$  $\ddot{\mathbf{r}}_{tt}^{\mathbf{r}}(t_0^{-}) \neq \ddot{\mathbf{r}}_{tt}^{\mathbf{r}}(t_0^{+}) \rightarrow \kappa'(t_0^{-}) \neq \kappa'(t_0^{+})$  $\ddot{\mathbf{r}}_t(t_0^-) = \ddot{\mathbf{r}}_t(t_0^+) \rightarrow \kappa(t_0^-) = \kappa(t_0^+)$ 

 simasági mérték - a görbületváltozások összege:

$$
\sum_{i} \left| \boldsymbol{\mathit{K}}'(t_{i}^{-}) - \boldsymbol{\mathit{K}}'(t_{i}^{+}) \right| \Longrightarrow \sum_{i} \left| \ddot{\mathbf{r}}_{tt}(t_{0}^{-}) - \ddot{\mathbf{r}}_{tt}(t_{0}^{+}) \right|
$$

- lokális optimalizálás a csomóértékeknél: a folytonossági ugrás csökkentése
	- (i) csomótörlés  $\rightarrow$  módosított görbe
	- (ii) két szegmens közelítése eggyel
		- $\rightarrow$  új súlyfüggvények, új tartópontok
	- (iii) csomóbeszúrás  $\rightarrow$  görbe nem változik
- csomótörlés nem egyértelmű; legegyszerűbb, ha csak egy kontrollpont változik

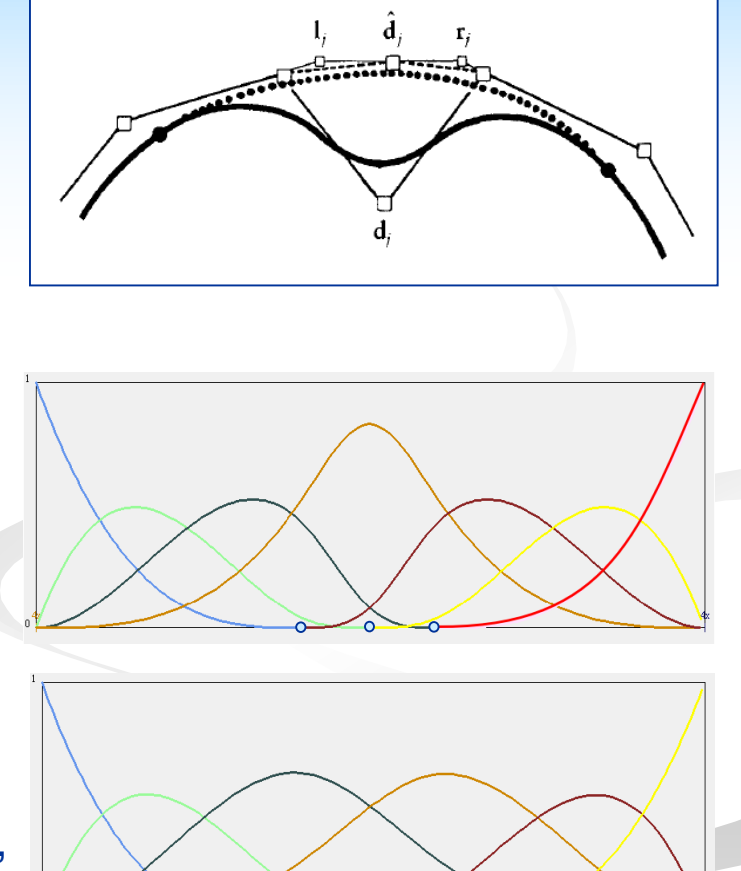

Csomótörlés

- csomóbeszúrás poláris koordináták segítségével (lásd B-spline fejezet)
- csomótörlés: azonos logika visszafele
- javítandó kontrollpontok sorba állítása a folytonossági ugrások alapján:
	- harmadfokú B-spline esetén: három csomóbeli ugrás összege
	- kontrollpont javítás  $\rightarrow$  prioritás sor módosítása

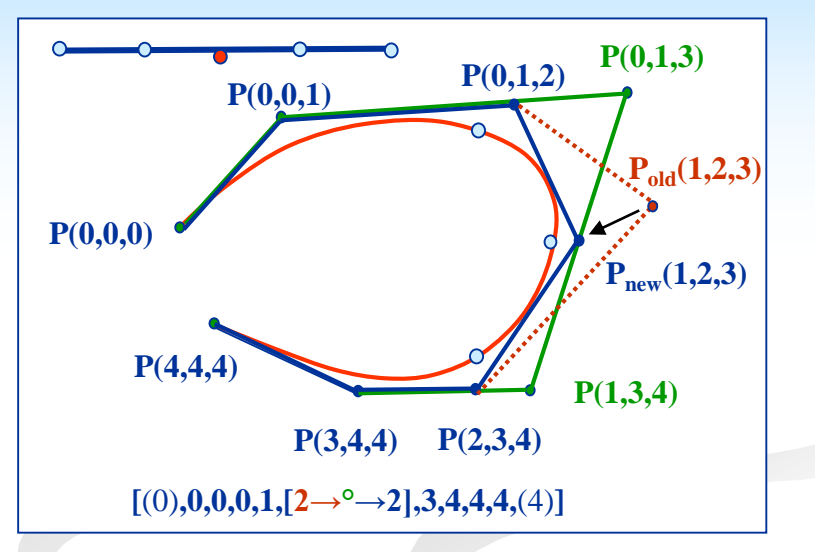

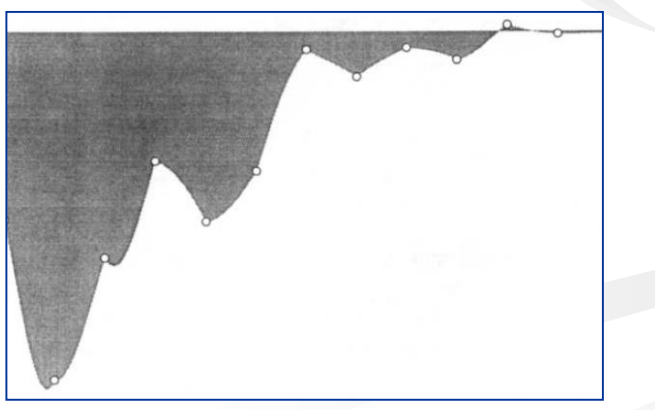

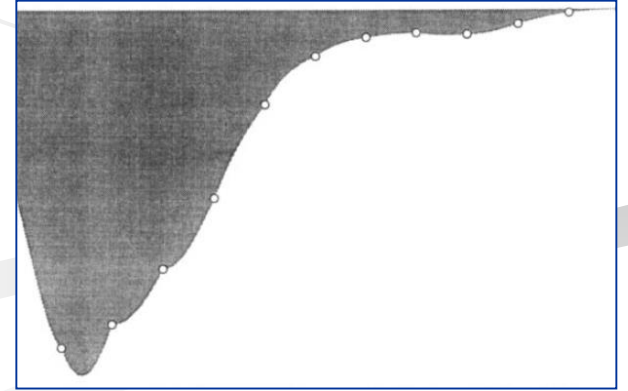

#### Általánosítás felületekre

- a csomók által alkotott rács pontjaiban a simasági mérték:  $|\ddot{\mathbf{r}}_{\tiny \text{\tiny \text{num}}}(u_0^-,v_0) - \ddot{\mathbf{r}}_{\tiny \text{\tiny \text{num}}}(u_0^+,v_0)|^2 + |\ddot{\mathbf{r}}_{\tiny \text{\tiny \text{vvv}}}(u_0,v_0^-) - \ddot{\mathbf{r}}_{\tiny \text{\tiny \text{vvv}}}(u_0,v_0^+)|^2$  $_{0}$ ,  $_{0}$ ,  $_{\nu\nu\nu}$   $_{\nu\sigma}$ ,  $_{0}$ 2  $\Vert \mathbf{\ddot{r}}_{\textit{uuu}}(u_{0}^-, v_{0}^+) - \mathbf{\ddot{r}}_{\textit{uuu}}(u_{0}^+, v_{0}^+) \Vert^2 + \Vert \mathbf{\ddot{r}}_{\textit{vvv}}(u_{0}^-, v_{0}^-) - \mathbf{\ddot{r}}_{\textit{vvv}}(u_{0}^-, v_{0}^+) \Vert^2$
- a javítandó kontrollpontokat sorba rendezzük és optimalizáljuk

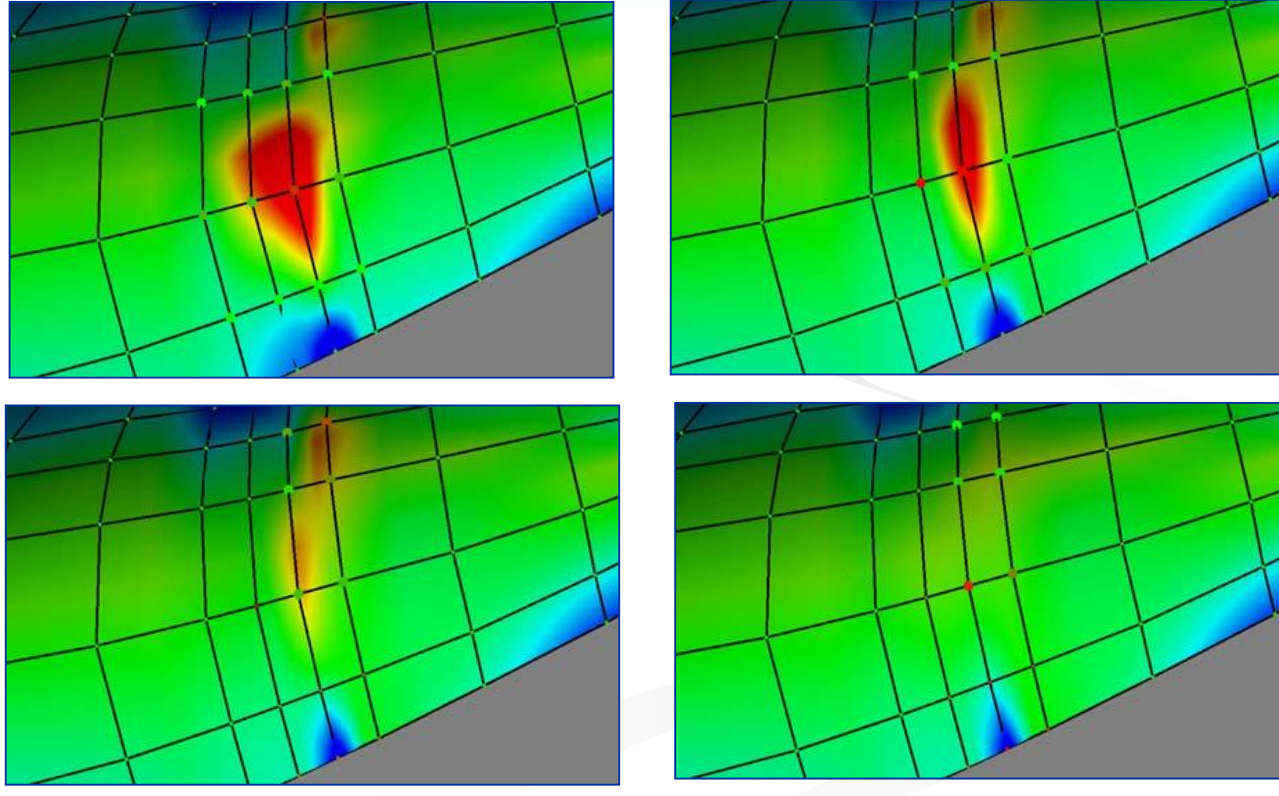

#### Grafikus indikátorok

- síkmetszetek (*G<sup>1</sup>* )
- átlaggörbületi térkép (*G<sup>2</sup>* )
- Gauss görbületi térkép (*G<sup>2</sup>* )
- fényvonalak (isophotes) (*G<sup>2</sup>* )

- a fény beesési szögét mutatja a normálvektorhoz viszonyítva (diszkrétizált csíkok)

- nagyon érzékeny felületi jellemző

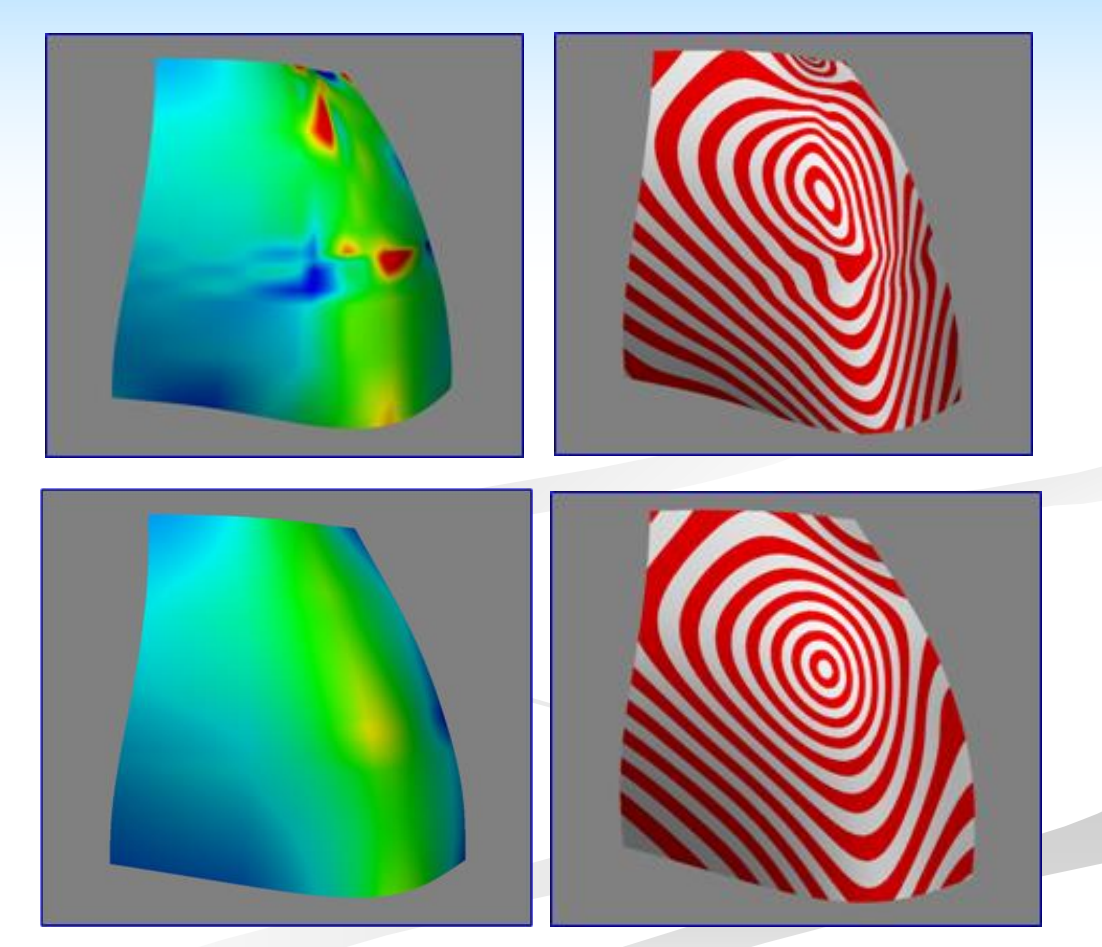

#### Felületek paraméterezése,

2 and 2 and 2 and 2 and 2 and 2 and 2 and 2 and 2 and 2 and 2 and 2 and 2 and 2 and 2 and 2 and 2 and 2 and 2  $|\mathbf{P}_i - \mathbf{S}(u_i, v_i)|^2$ 

Alapkövetelmény: a jó illesztés feltétele

- legegyszerűbb projekció az LSQ síkra
- referencia felület tág toleranciával közelítő felület, amely paraméterezhető
	- (i) hengerfelület
	- (ii) alacsony fokszámú Bézier felület
- érvényes parametrizáció: leképzett háromszögek nem torzulnak és nem fordulnak át

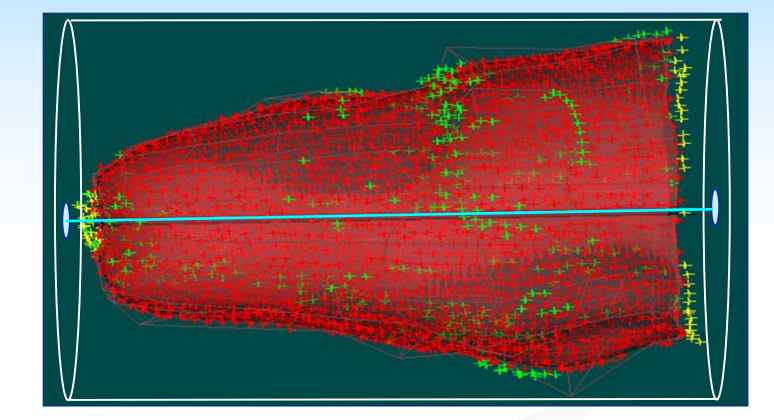

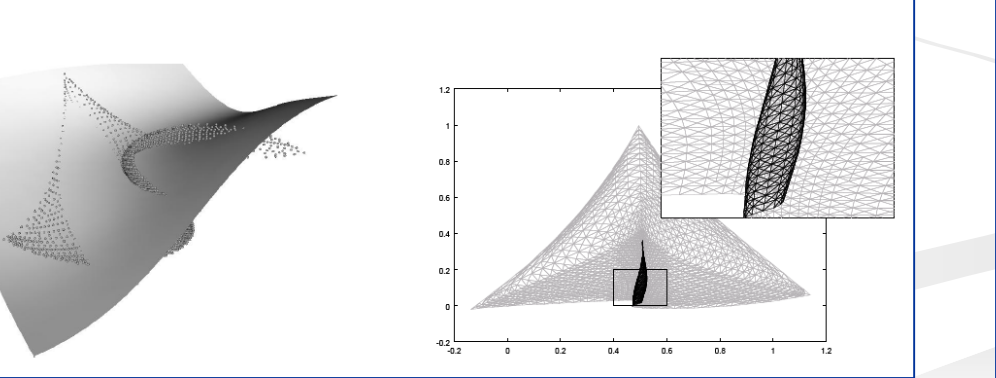

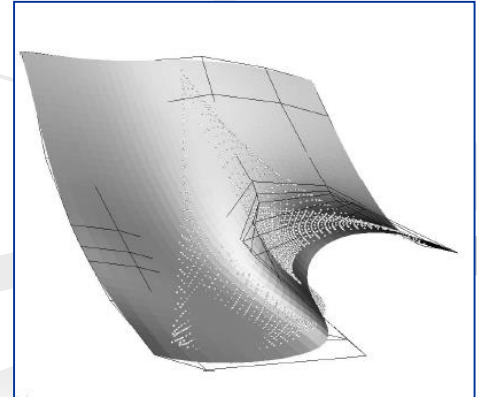

#### Paraméterezés 16

#### Felületek paraméterezése,

 $|\mathbf{P}_i - S(u_i, v_i)|$ 

Általános megoldás: síkbaterítés (flattening vagy mesh-parametrization) Nagyon komplex kérdés – lásd: Vaitkus Márton előadása !!!

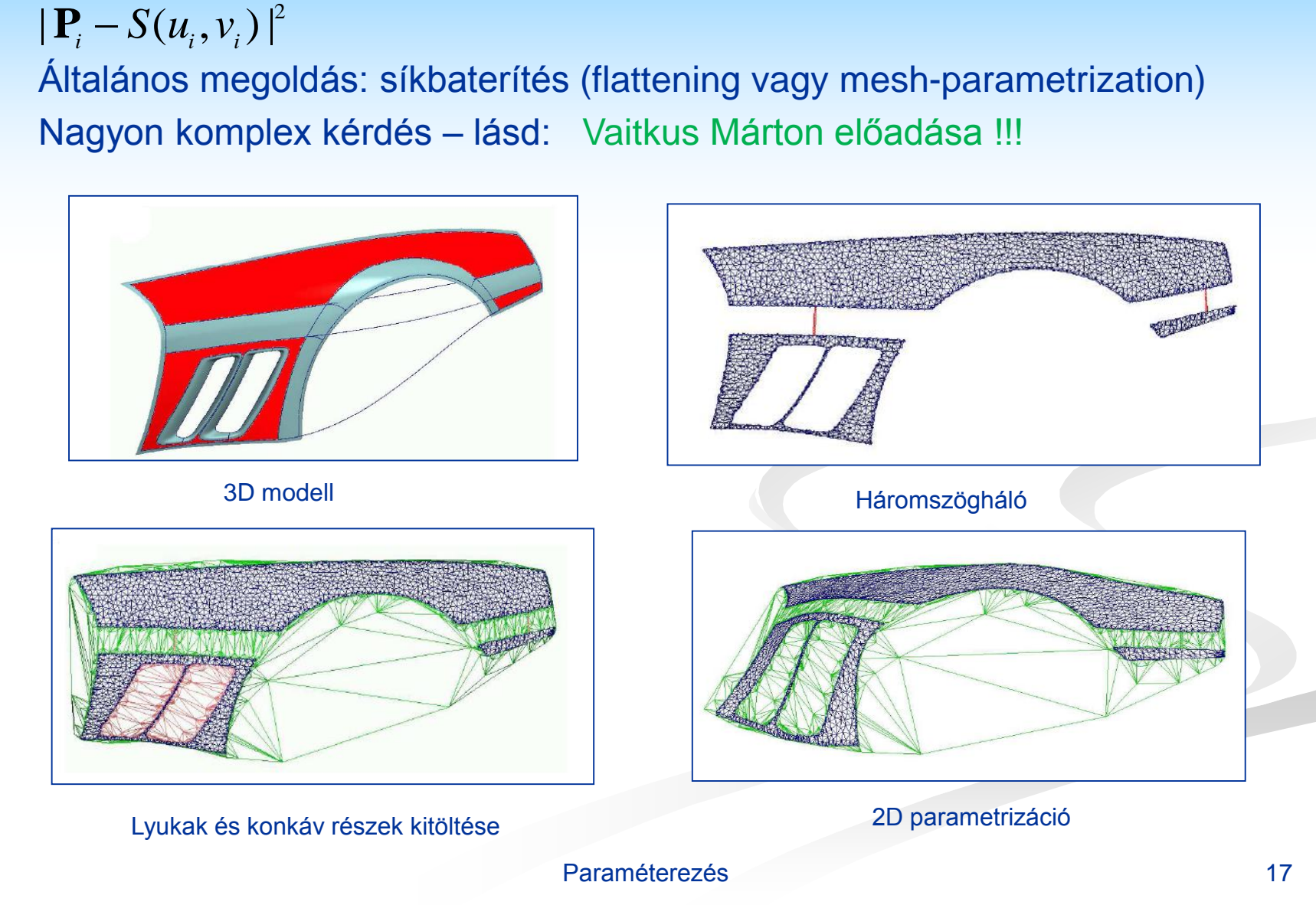

### Gyenge kontrollpontok<sub>1</sub>

#### Vágott tartományok illesztése

- lyukak, konkáv részek
- különböző részletgazdaság
- egyenlőtlen csomóeloszlás
- gyenge kontroll pont a bázisfüggvény csak nagyon kis súlyokat hoz be a minimalizálási egyenletbe
- ezen pontok pozíciója kis mértékben  $meghatározott \rightarrow nem kívánatos$ hullámzás

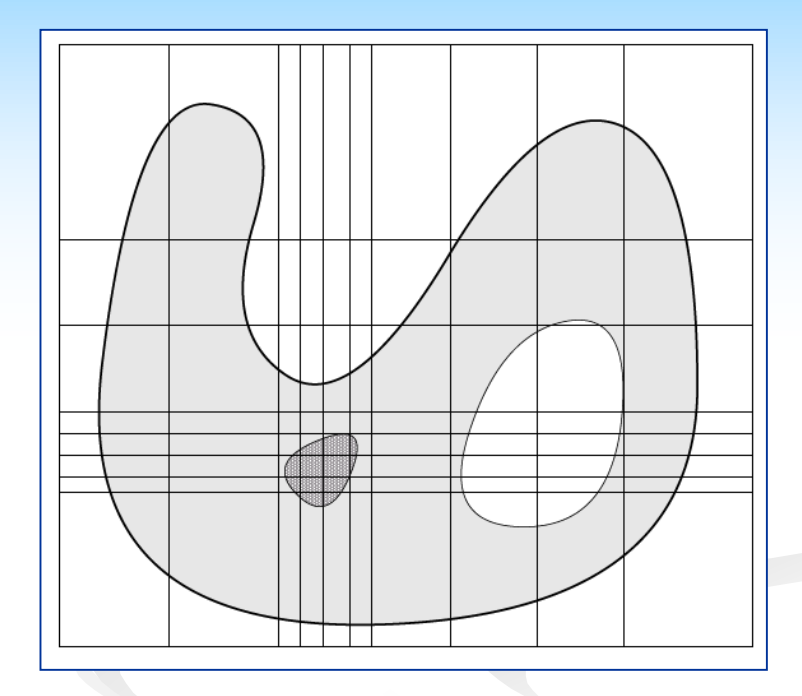

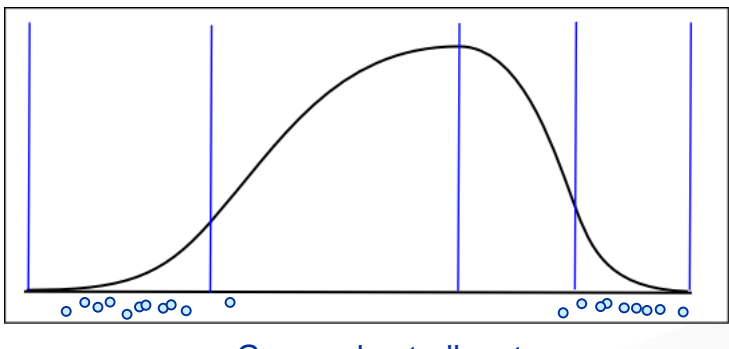

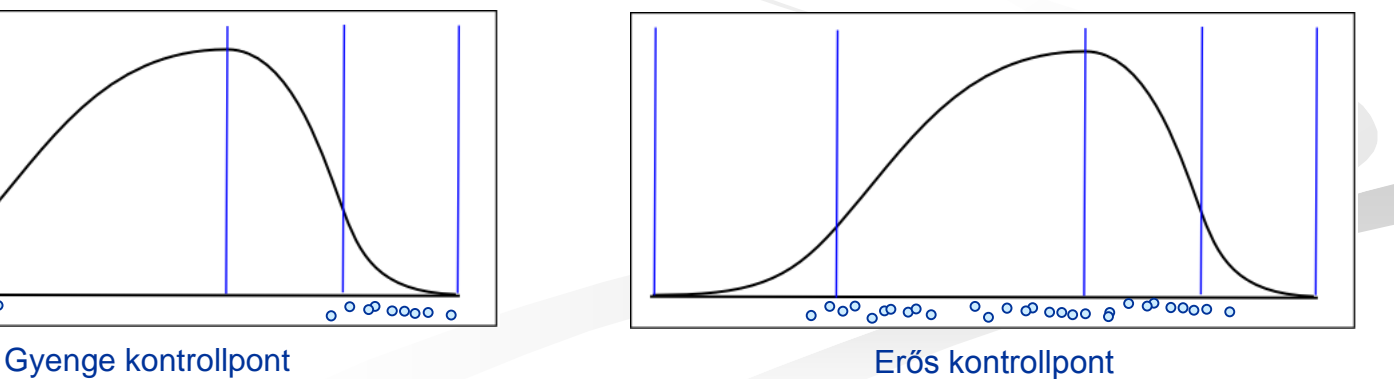

#### Gyenge kontrollpontok<sub>2</sub>

Megoldás: gyenge kontrollpontok kényszerezése

- kontrollpontok lekötése
- simító függvények alkalmazása
- mesterséges adatpontok generálása

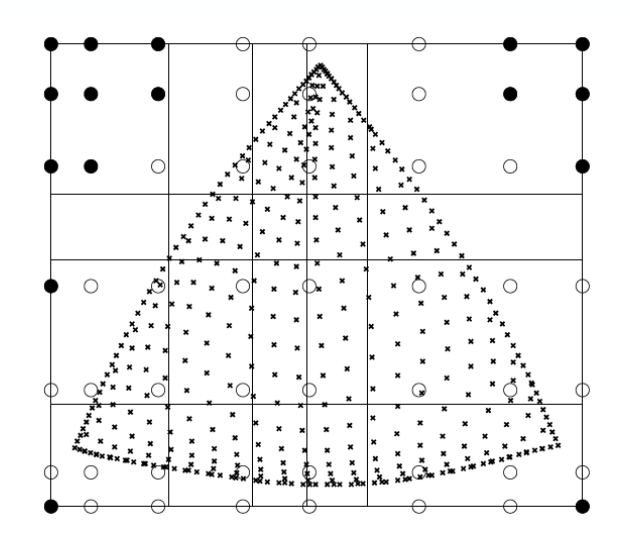

- parameter values
- knotlines
- normal control points О
- weak control points

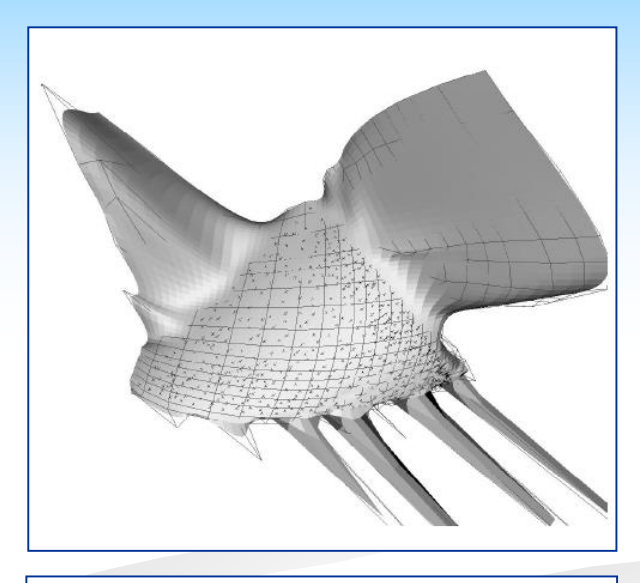

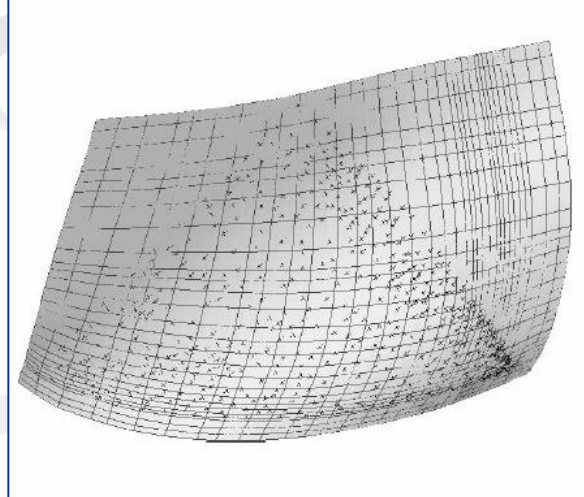

#### Gyenge kontrollpontok 19

### Gyenge kontrollpontok<sub>2</sub>

Megoldás: gyenge kontrollpontok kényszerezése

- kontrollpontok lekötése
- simító függvények alkalmazása
- mesterséges adatpontok generálása

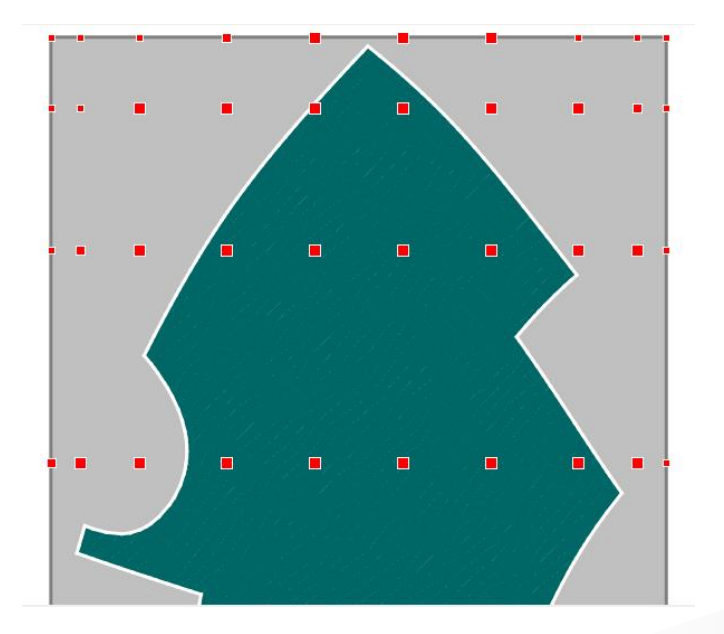

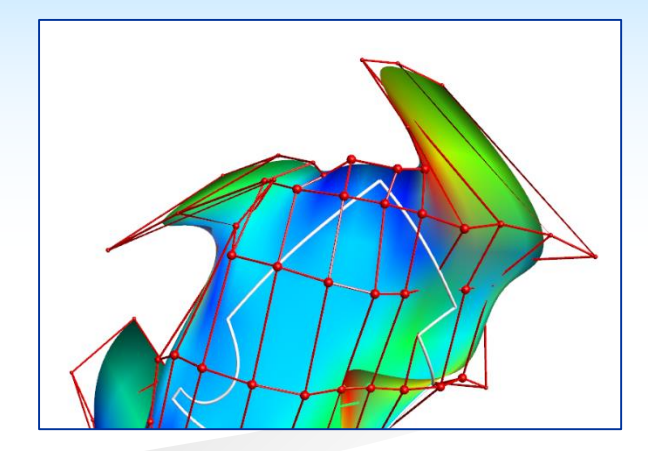

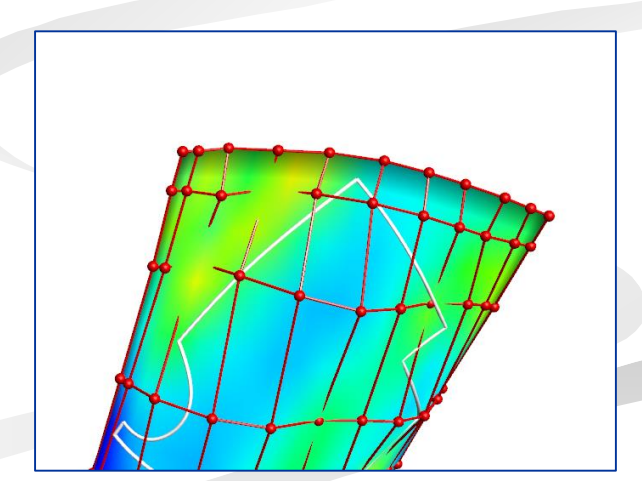

### Labeling

- Cél: az ismeretlen felület orientálása
- Tenzor szorzat felületek négyoldalú domén
- Labeling az n-oldalú tartomány határgörbéinek és az illesztendő felület határgörbéinek összerendelése (interaktív vagy automatikus)
- North, East, South, West, Unlabeled (trim görbe)
- Több határgörbének is lehet ugyanolyan labele
- Nem kell az összes labelnek szerepelnie

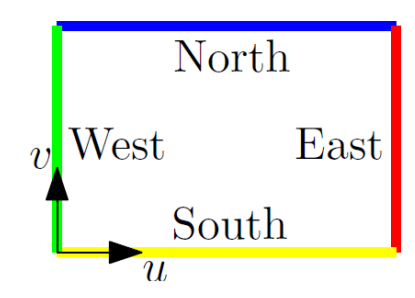

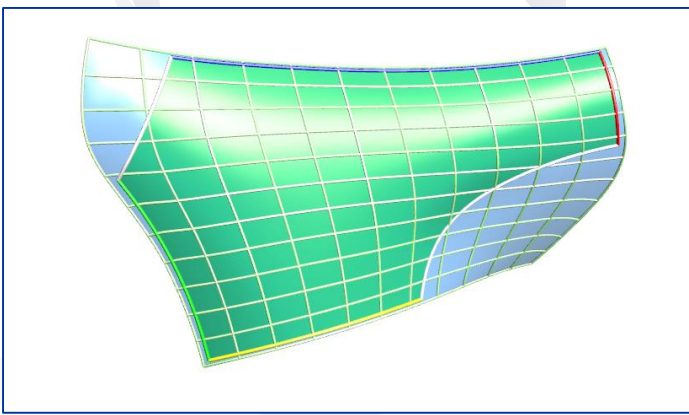

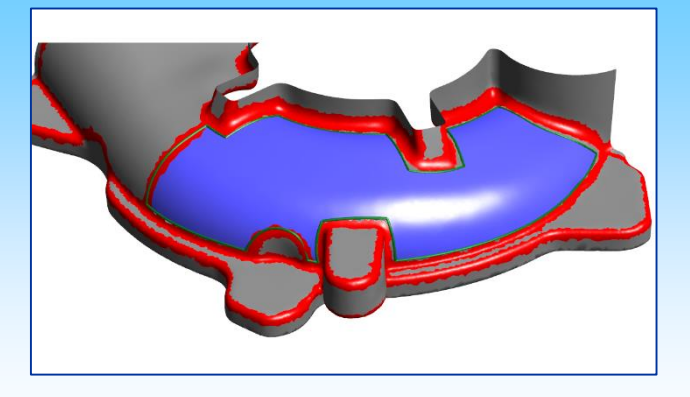

### Labeling -példa<sub>1</sub>

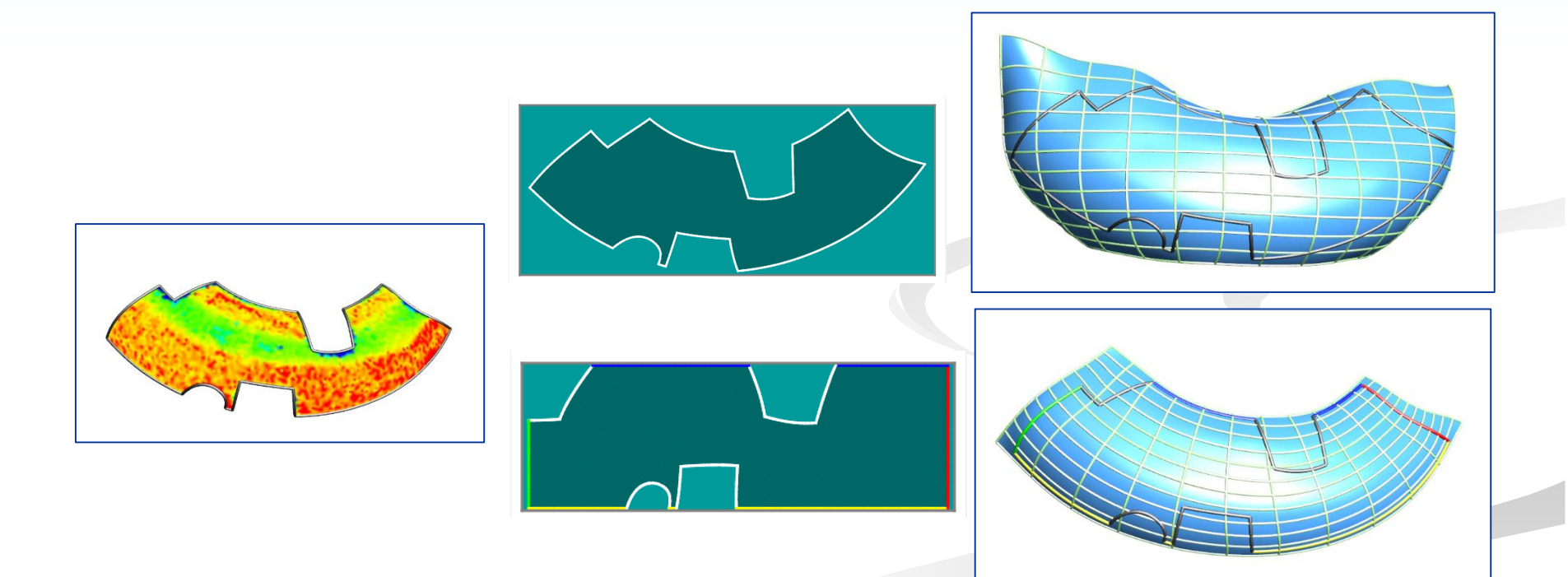

### Labeling – példa<sub>2</sub>

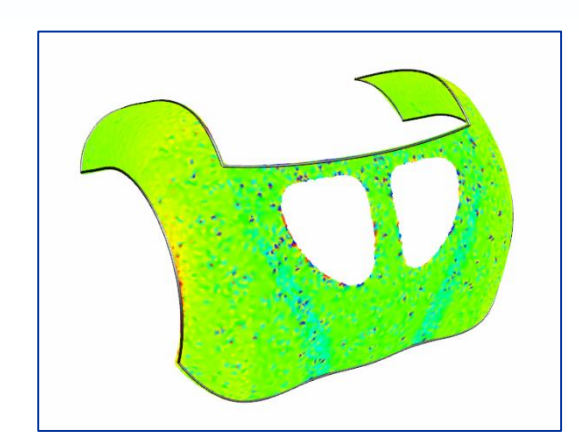

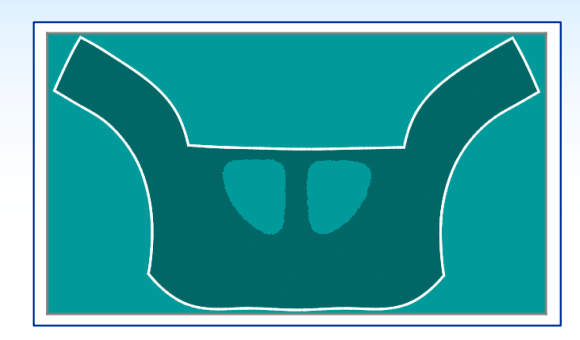

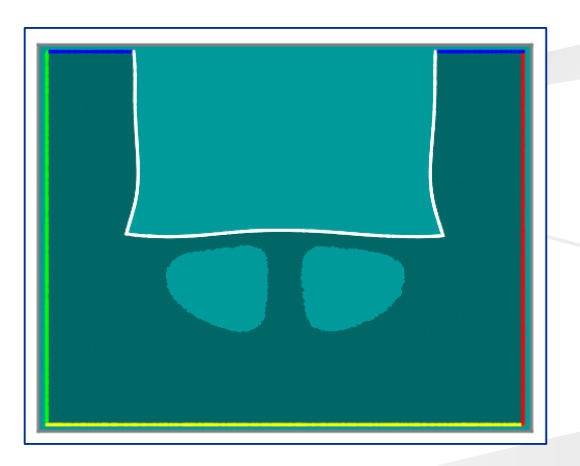

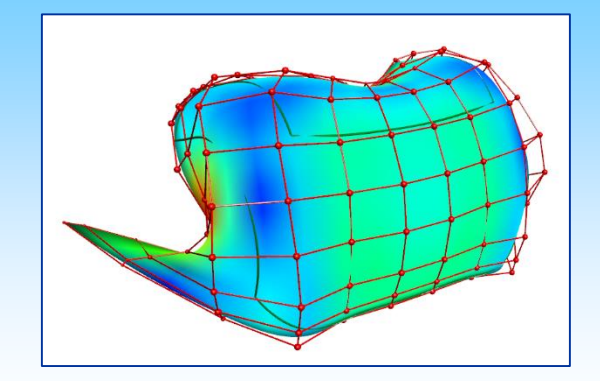

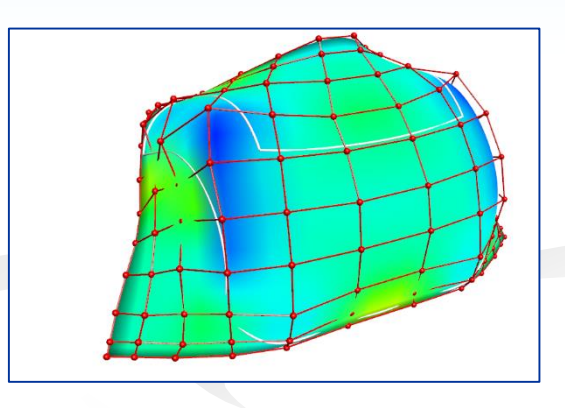

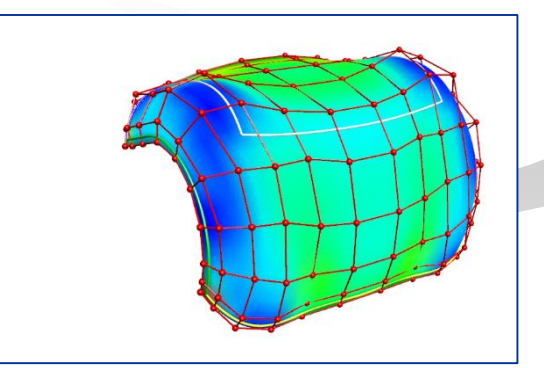

#### A labeling work-flow

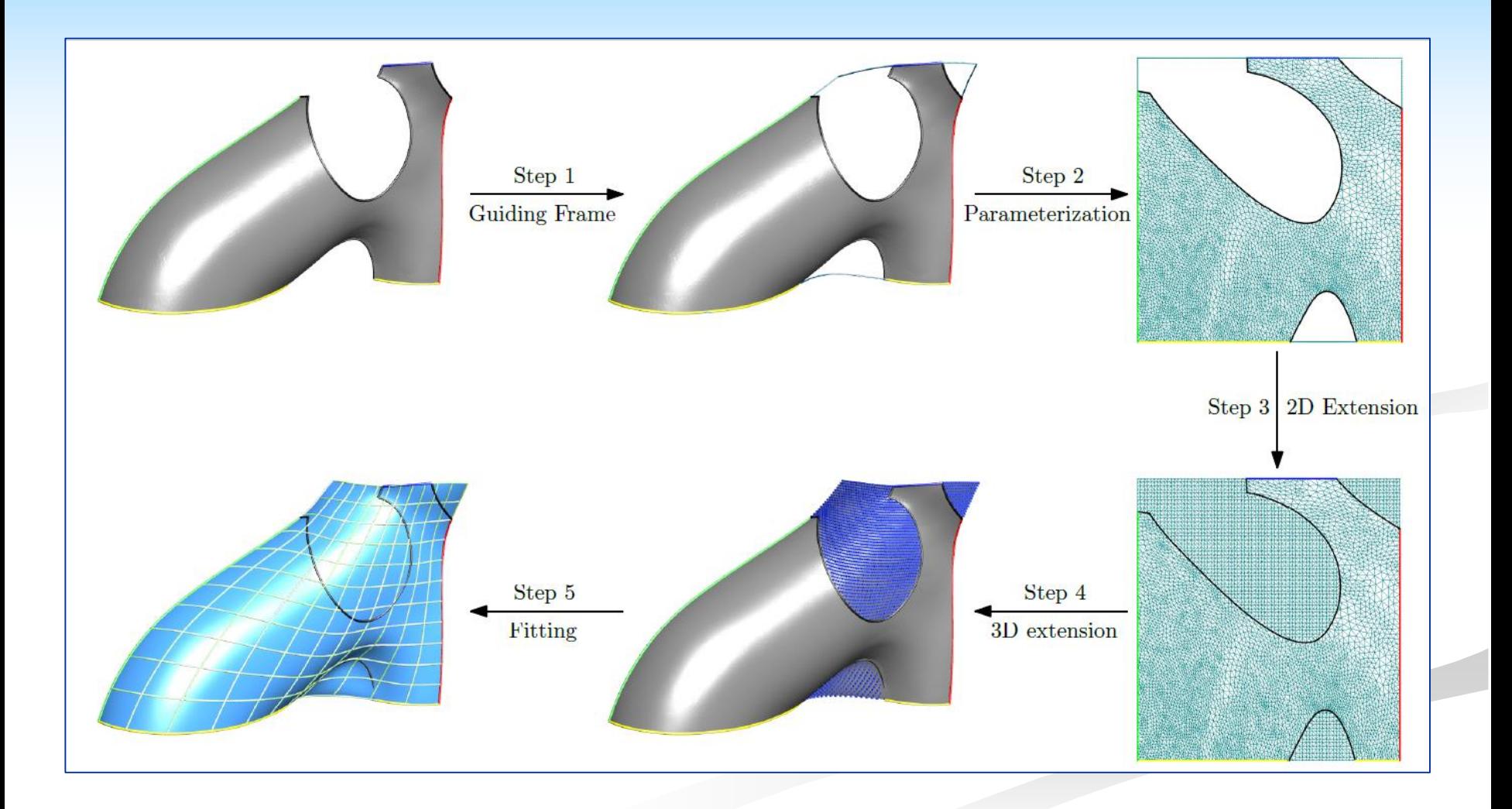